## **Обработана половина протоколов. В Горловке бело-голубые лидируют**

Горловский Медиа Портал 29.10.12 17:29

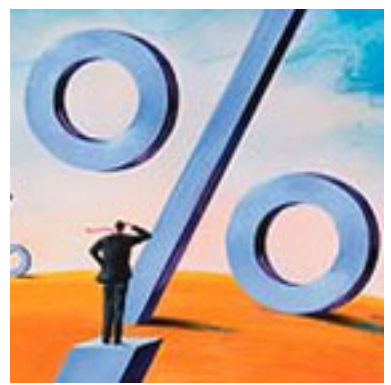

По состоянию на 17:13 на одномандатном избирательном участке №51 (Никитовский, Центрально-Городской районы города Горловки, количество избирателей - 150 387) обработано уже 52,08% протоколов. Лидером выборной гонки по-прежнему является Анатолий Гончаров (Партия регионов), получивший в поддержку 13075 голосов, что составляет 40,24% от всего количества проголосовавших. Второе место - Владимира Веселкина (политическая партия ВО "Батьківщина"). За кандидата проголосовали 3735 человек (11,49%). На третьем месте по предварительным результатам - Алексей Карпушева(Коммунистическая партия Украины) с 3645 голосами в поддержку (11,21%).

 Среди партий-участников выборов лидером в 51-м округе является Партия регионов (20578 голосов - 61,77%), на втором месте - Коммунистическая партия Украины (6642 голоса - 19,94%), третье место - у политической партии ВО "Батьківщина" (1998 голосов - 5,99%).

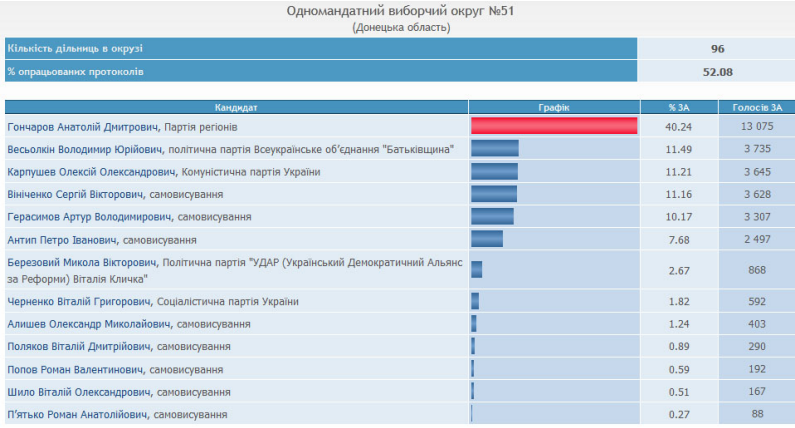

## Для увеличения нажмите на изображение

 На одномандатном избирательном участке №52 (города Дебальцево, Дзержинск, Калининский район города Горловки, количество избирателей - 165 878) лидером на данный момент является Игорь Шкиря (Пария регионов). За "регионала" проголосовали 33821 человек (62,30%). Вcего протоколов обработано 67,56%.

 Второе место занимает Владимир Поддубный (самовыдвиженец), его поддержали 7313 горловчан (13,47%). На третьем месте - Владимир Проценко (Коммунистическая партия Украины) с 5983 голосами (11,02%).

Среди партий-участников выборов лидером в 52-м округе является Партия регионов

Горловский Медиа Портал

(42672 голосов - 71,24%), на втором месте - Коммунистическая партия Украины (10972 голоса - 17,89%), третье место - у политической партии ВО "Батьківщина" (2064 голосов - 3,36%).

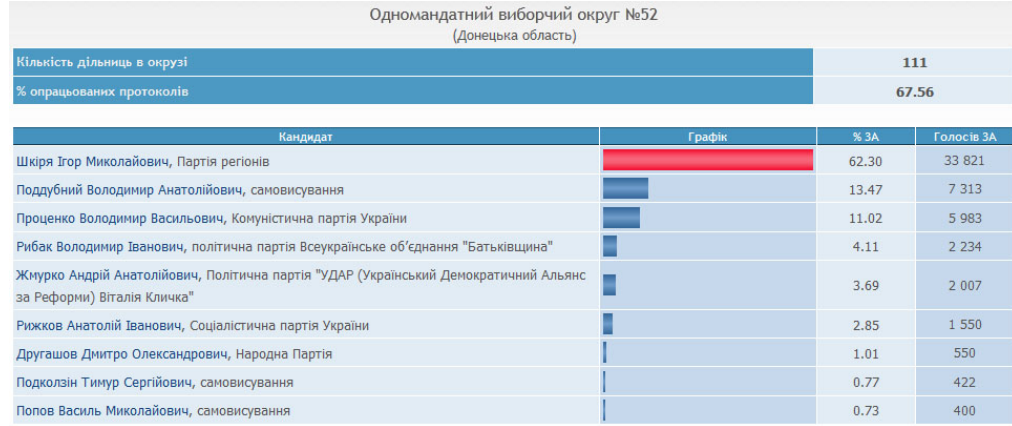

## Для увеличения нажмите на изображение

 Следить за результатами выборов по одномандатным избирательным округам №51 и №52 можно на нашем сайте на странице "Выборы 2012" .

**"Горловский Медиа Портал"**